# **DAFTAR ISI**

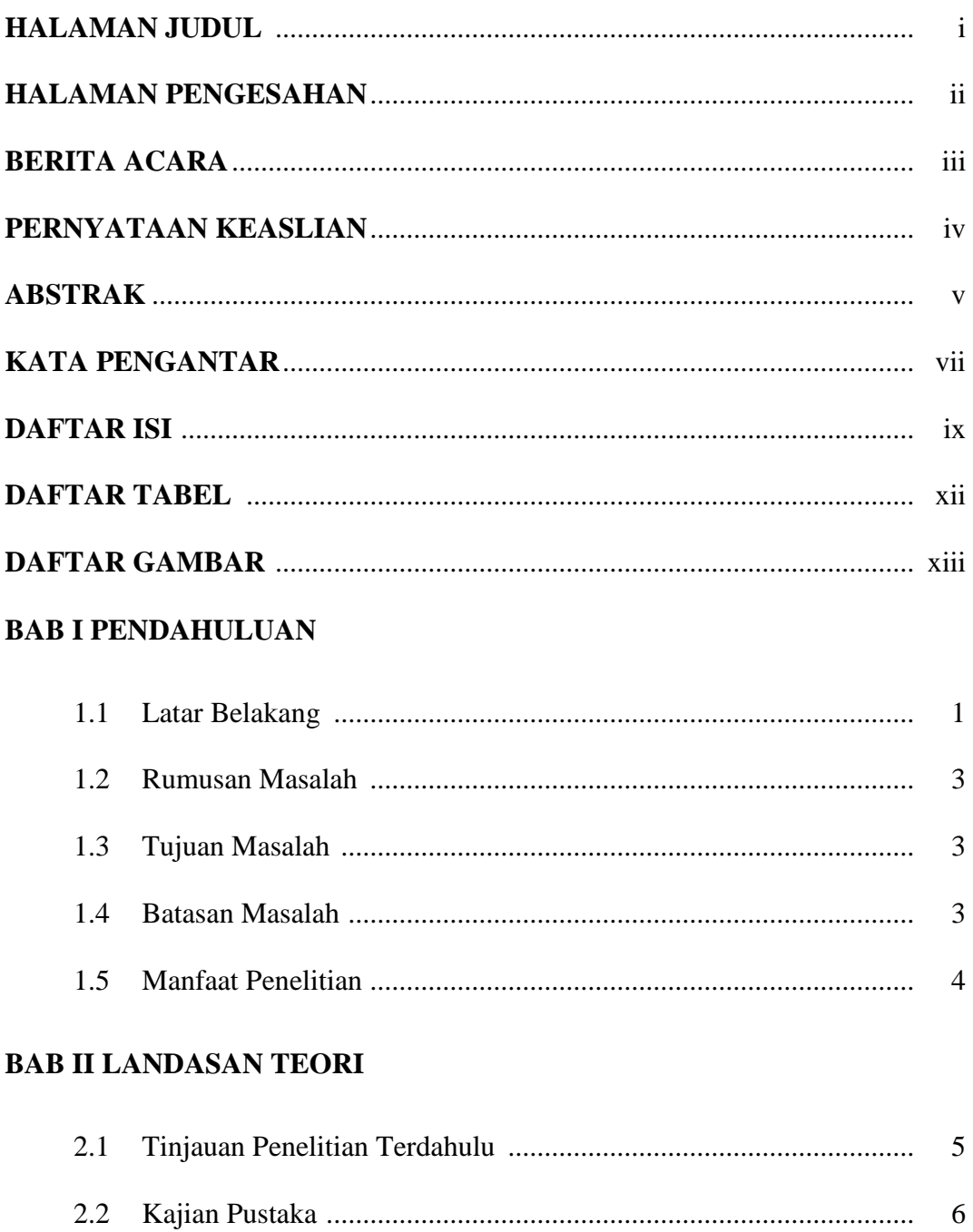

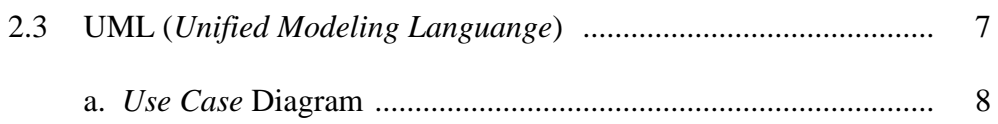

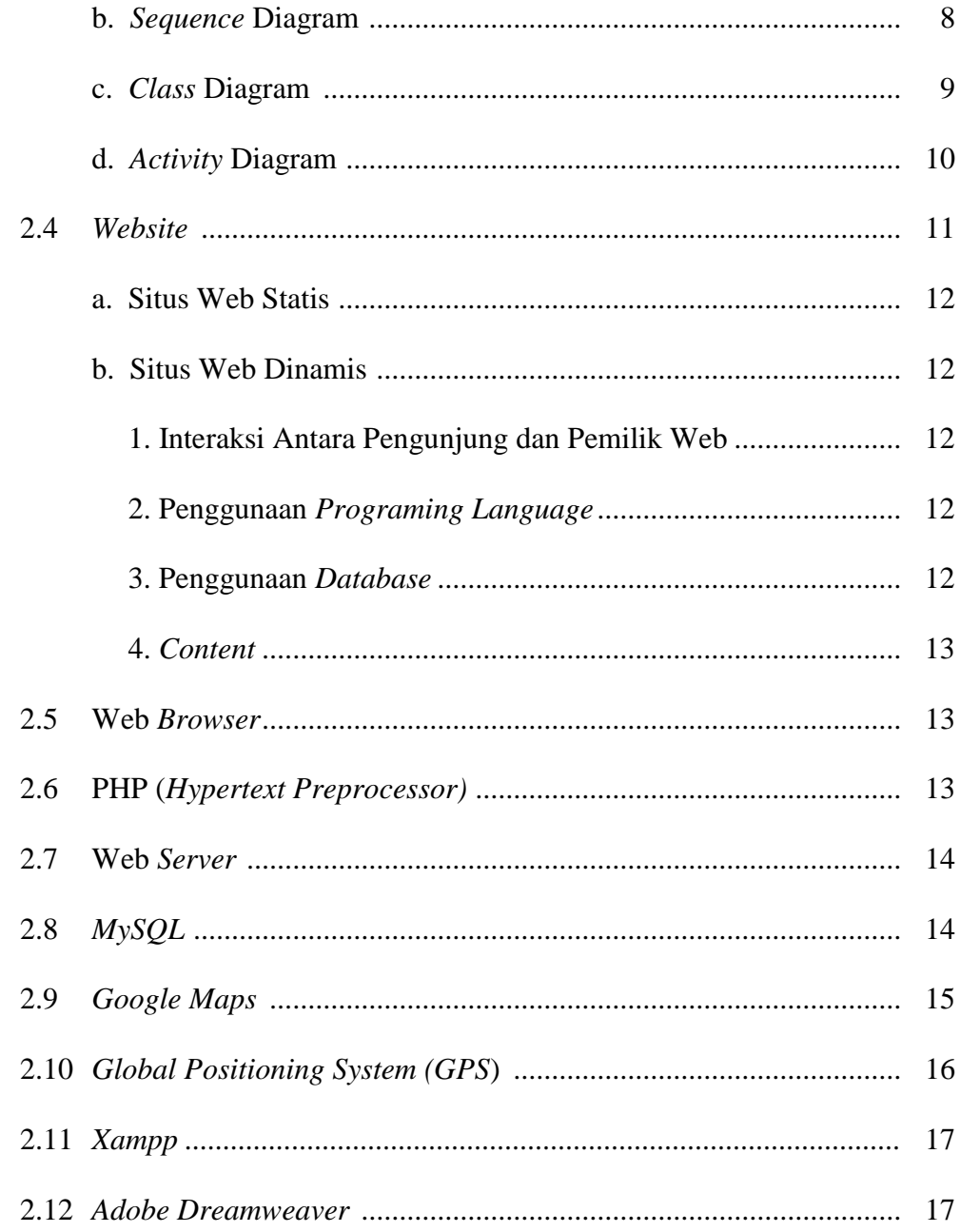

#### **BAB IIIMETODE PENELITIAN**

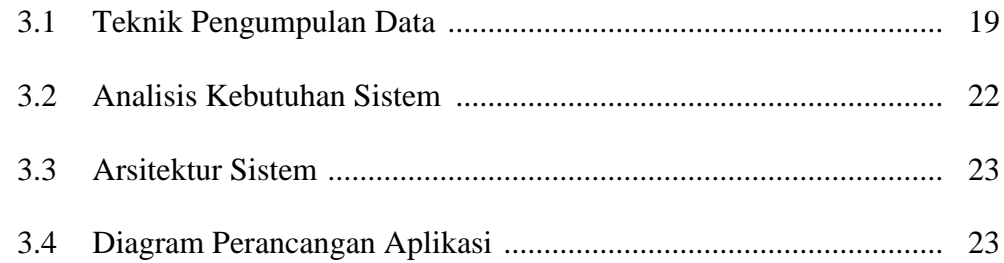

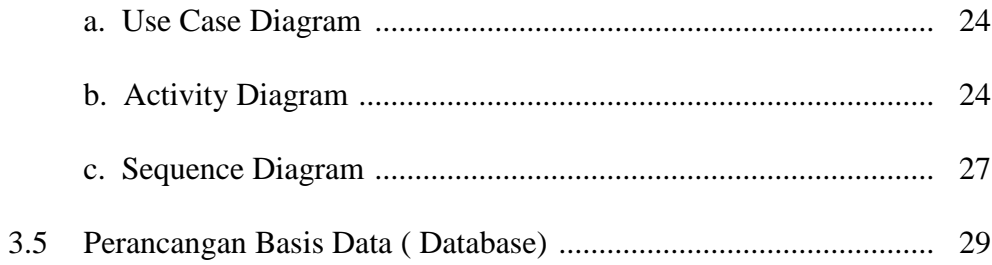

### **BAB IV HASIL DAN PEMBAHASAN**

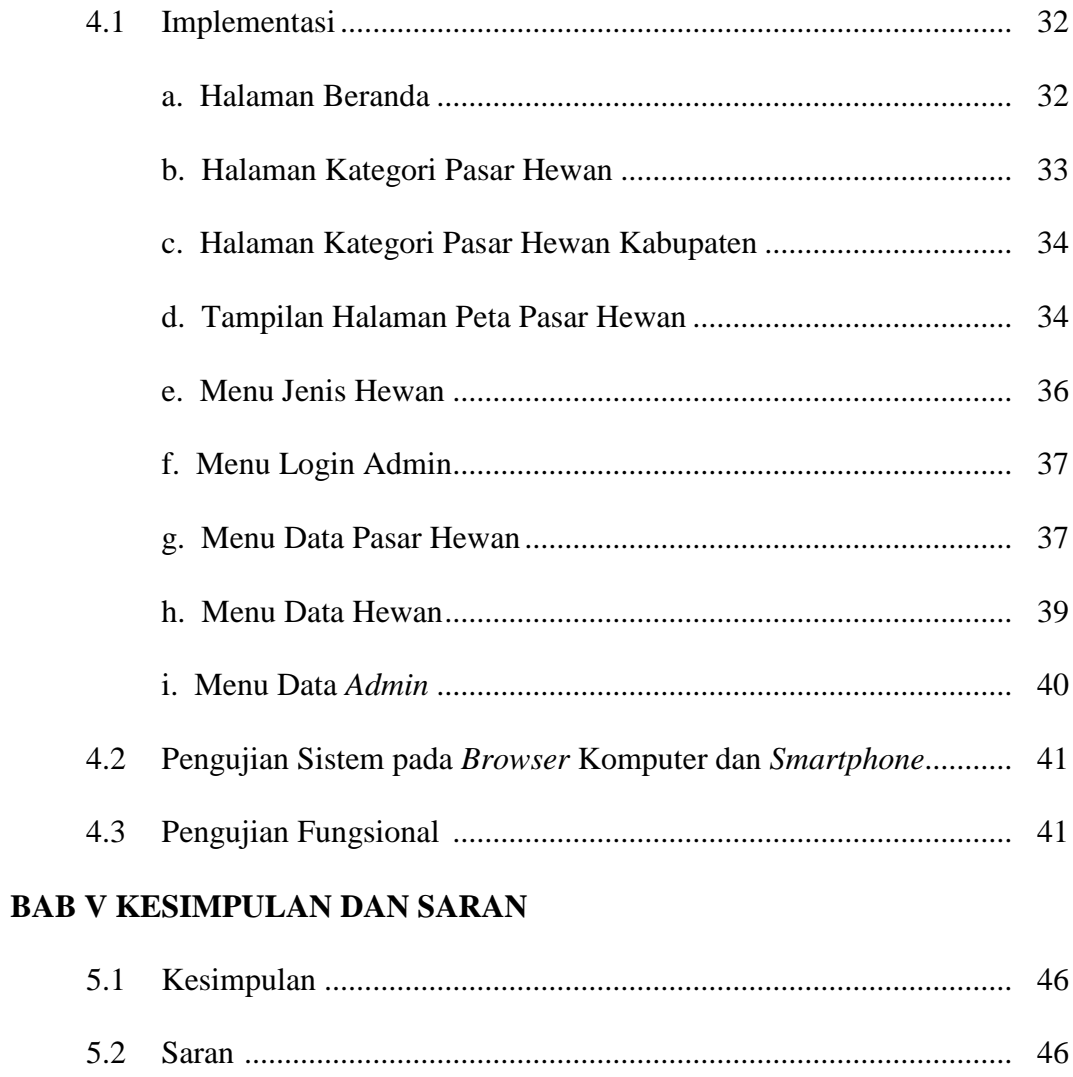

### **DAFTAR TABEL**

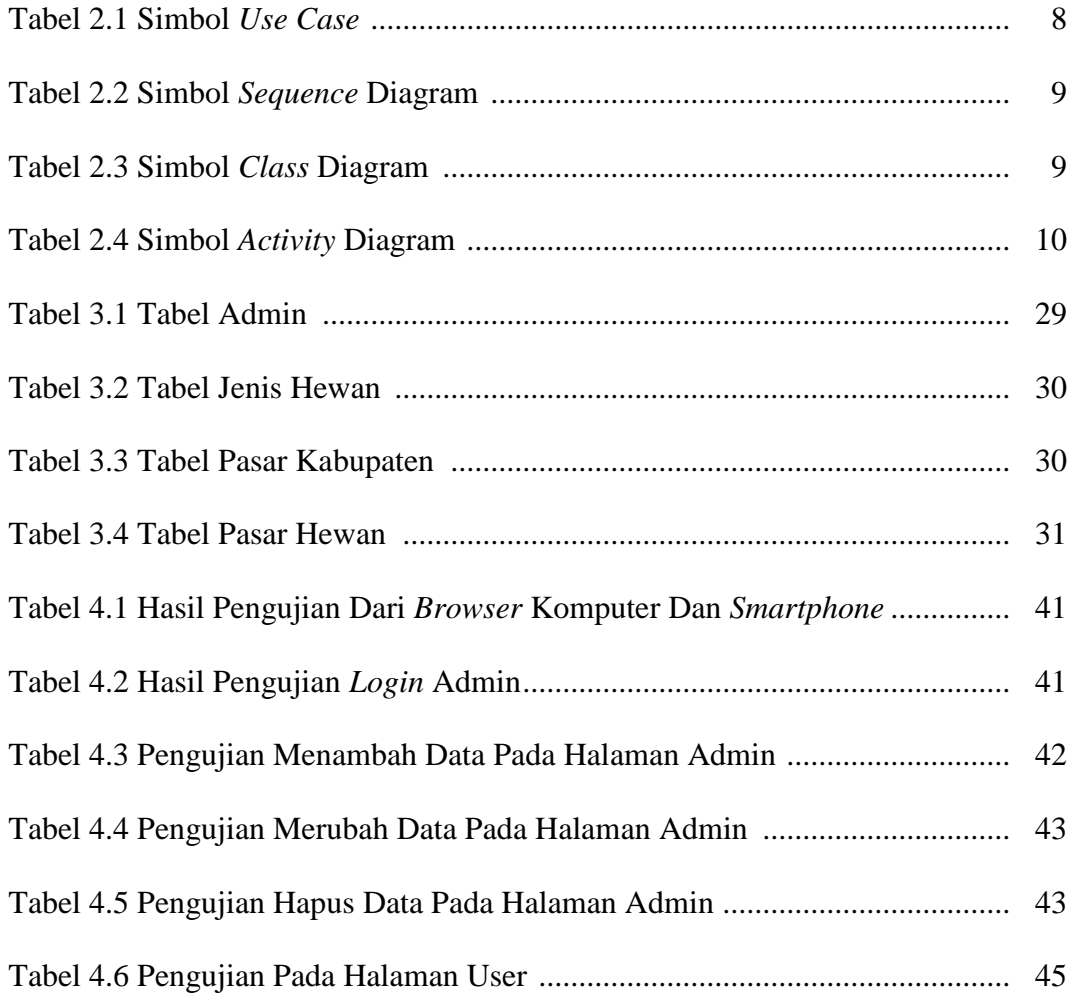

# **DAFTAR GAMBAR**

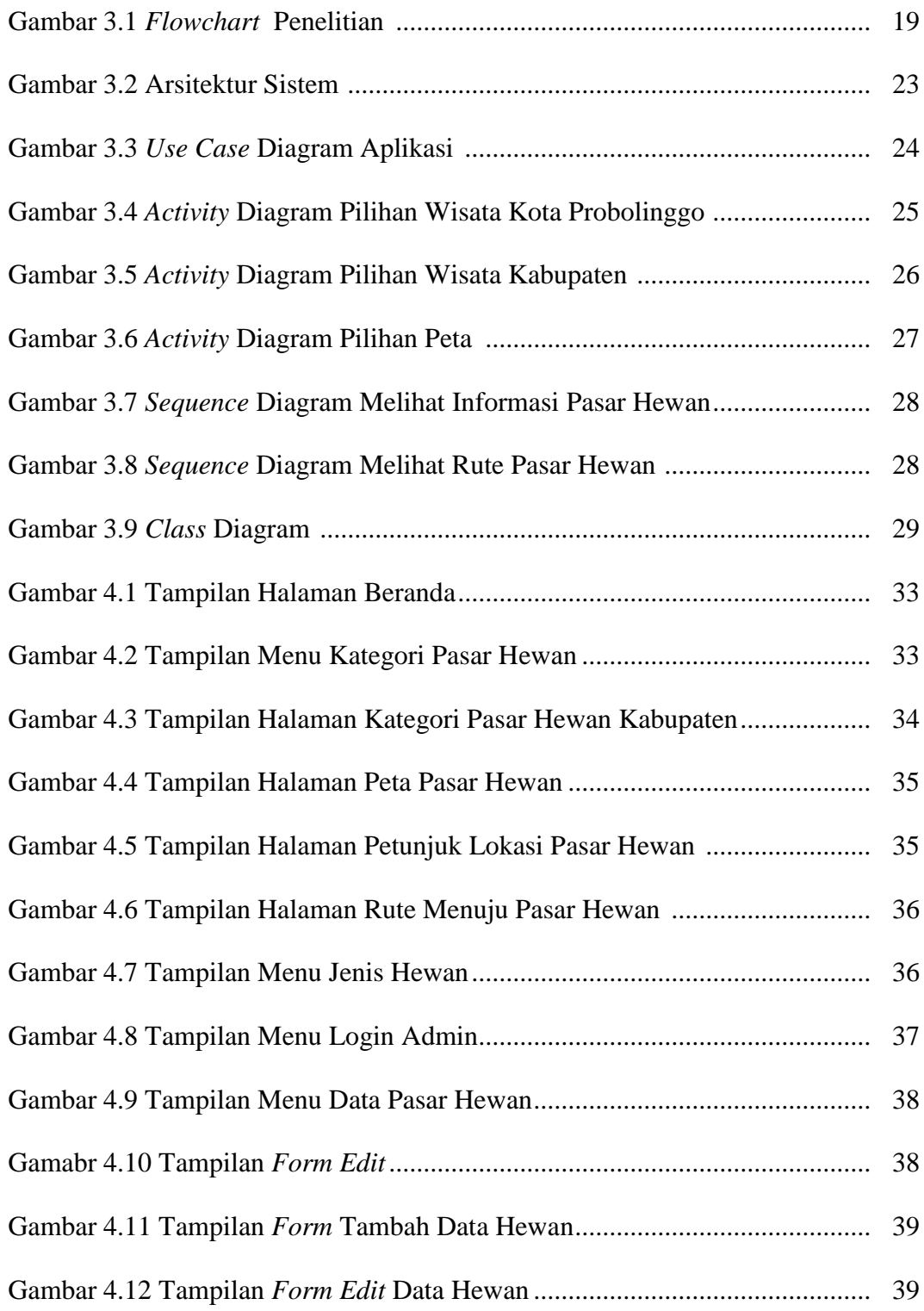

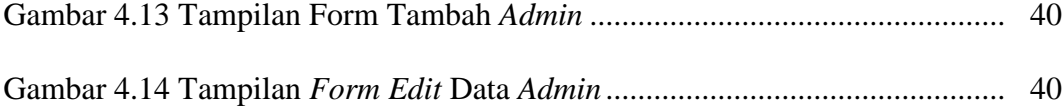